# Tutorial for CMC-Lab

Shimpei Kobayashi Department of Mathematics, Kobe University,

## **1 Introduction**

In this note, we will give a instruction for CMC-Lab software. CMC-Lab was programmed by Nicolas Schmitt for a research of constant mean curvature surfaces around 2000 – 2001.

## **2 Installation of CMC-Lab**

One can download CMC-Lab software from the following web page:

- 1. **Linux version** (Redhat, Debian etc...) *⇒* http://www.gang.umass.edu/software/cmclab/index.html
- 2. **Java version**

*⇒* http://tmugs.math.metro-u.ac.jp/javacmclab030926.zip

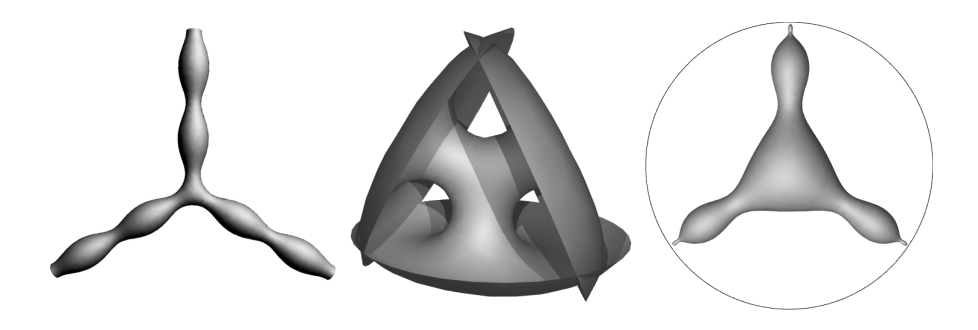

Figure 1: CMC bubbletons in  $\mathbb{R}^3$ ,  $S^3$  and  $H^3$ .

The detailed instruction for the installation of CMC-Lab is given in

- *•* Installation guide for linux version http://www.math.sci.kobe-u.ac.jp/˜ kobayasi/GPS/tex html files/GPSCMCLab/
- *•* Linux version is more advantageous than java version, however java version is the only choice for windows users.

### **3 Dorfmeister-Pedit-Wu method**

In this section, we will give a brief explanation of theory of Dorfmeister, Pedit, Wu ([2]) to construct CMC surfaces, which is used for the CMC-Lab software.

First, we identify  $\mathbb{R}^3$  and  $su(2) = \text{Im}\mathbb{H}$  as follows, where  $\mathbb{H}$  is the quaternion.

 $\mathbb{R}^3 \Longleftrightarrow su(2) = \{A \in \text{Mat}(2, \mathbb{C}) \; ; \; \bar{A}^t = -A\}$ .

Therefore, for example, we have the correspondence between  $\mathbb{R}^3$  and  $su(2)$ as follows:

Adjoint group actions on  $su(2)$  by  $SU(2) \iff$  Rotations of  $\mathbb{R}^3$  by  $SO(3)$ .

Now we give a brief explanation of Dorfmeister, Pedit, Wu methods. The methods can be divided as the following 4 steps. Details can be found in [2] and [3].

**Step1** : Let  $\mathcal{D}$  be a simply connected domain in  $\mathbb{C}$ .

$$
\circ \ \eta(z,\lambda) = \sum_{n=-1}^{\infty} A_n \lambda^n dz.
$$

 $\circ$  2 × 2 matrix differential form and Tr  $\eta = 0$ .

- *◦* diagonal even in *λ*, off-diagonal odd in *λ*.
- *◦ A<sup>j</sup>* are holomorphic with respect to *z ∈* D. *◦* det*A−*<sup>1</sup> *6*= 0.

**Step2** : Solve the ODE  $dC = C\eta$ .

**Step3** : Iwasawa decomposition:  $C = FW_+$ 

\n- $$
F = F(z, \bar{z}, \lambda)
$$
 is unitary for all  $z \in \mathfrak{D}, \lambda \in \mathbb{S}^1$ .
\n- $W_+ = \sum_{n=0}^{\infty} W_{n,+} \lambda^n$ .
\n

**Step4** : (Sym-Bobenko-Formula)  
\n
$$
\Psi_{\lambda}(z) = -\frac{1}{2H} \left\{ \left( i \lambda \frac{d}{d\lambda} F \right) F^{-1} + F \frac{i}{2} \left( \frac{1}{0} \frac{0}{-1} \right) F^{-1} \right\}
$$
\n
$$
\Rightarrow \begin{cases} \Psi_{\lambda} \text{ is a CMC-immersion from } \mathfrak{D} \text{ to } \mathbb{R}^3. \\ \text{Every CMC-immersion can be obtained this way.} \end{cases}
$$

In fact, the solution *C* is in loop group of  $SL(2,\mathbb{C})$ , which is a infinite dimensional Lie group. We do not give the definitions of loop groups here, and refer the article [2] to readers. Analogously *F* is in loop group of *SU*(2), and  $W_+$  is in plus loop group of  $SL(2,\mathbb{C})$ . We also refer the article [1] to readers for "Sym-Bobenko formula" in Step 4. We use the notation Λ*SL*(2*,* C) (resp.  $\Lambda SU(2)$  and  $\Lambda^{+}SL(2,\mathbb{C})$  for the loop group of  $SL(2,\mathbb{C})$  (resp. loop group of  $SU(2)$  and the plus loop group of  $SL(2,\mathbb{C})$ .

## **4 Algorithm for CMC-Lab**

For the implementation of Dorfmeister, Pedit, Wu method, there are two main issues, which are Step 2 and Step3 in the previous section. In Step2,  $dC = C\eta$  is a first order  $2 \times 2$  matrix differential equation. Thus we have many algorithms, for example Runge-Kutta method. Therefore we concentrate the algorithm for Step 3, which is Iwasawa decomposition. We quote the following lemma from [4].

**Lemma 1** *Set*

 $W = \text{span}\{C^1, \lambda C^1, \cdots, C^2, \lambda C^2, \cdots\}$ .

Let  $C \in \Lambda SL_2(\mathbb{C})$ , and  $C^1$ ,  $C^2$  be the columns of  $C$ . If  $x, y \in W \cap (\lambda W)^{\perp}$ , *then*

$$
\langle x, y \rangle_{\mathbb{C}^2} = \langle x, y \rangle_H \text{ and } \dim(W \cap (\lambda W)^{\perp}) = 2 ,
$$

*where*

$$
\langle x, y \rangle_H = \frac{1}{2\pi i} \int_{C_r} \langle x, y \rangle_{\mathbb{C}^2} \frac{d\lambda}{\lambda} .
$$

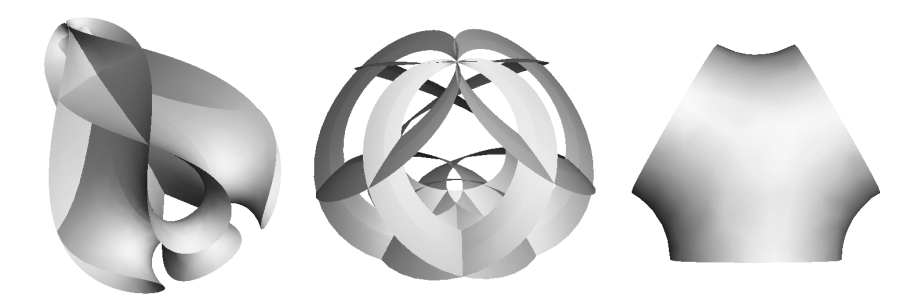

Figure 2: genus one CMC surfaces (the left two pictures) and a periodic CMC surface (the right picture).

Then we will state the main theorem.

**theorem 2** *Set*

$$
P^j: C^j \to \lambda W \text{ (projection to } \lambda W).
$$

*and*

$$
P=(P^1,P^2).
$$

*Then*  $P = CB_+$  *for some loop*  $B_+$  *with positive Fourier terms. Set* 

 $G = (G^1, G^2) = C - P$ .

*Take unitary part of*  $G$  *via Hilbert norm, that is,*  $G = FB_0$ 

$$
B_0 = \begin{pmatrix} |G^1| & \langle G^2, G^1/|G^1| \rangle \\ 0 & |G^2 - G^1/|G^1| \langle G^2, G^1/|G^1| \rangle | \end{pmatrix} .
$$

*Then*  $C = F \cdot B_0 (I - B_+)^{-1}$  *is the Iwasawa decomposition of*  $C$ *.* 

**Proof 1** *Clearly, G is in*  $W \cap (\lambda W)^{\perp}$ *, thus Lemma 1 implies that the columns*  $G<sup>1</sup>$  *and*  $G<sup>2</sup>$  *are the basis of*  $W \cap (\lambda W)^{\perp}$ *. Then we can do the Gram-Schmidt orthogonalization for*  $G$  *in*  $\mathbb{C}^2$ *.* ¤

Theorem 2 implies that if one can find the projection *P*, then one can compute the Iwasawa decomposition.

#### **4.1 Algorithm of Step 3**

In this subsection, we will give the algorithm for Step 3 in previous section. Next lemma is important for a computation of the projection *P* defined in previous section.

#### **Proposition 3** *Set*

$$
\mathcal{A} = \{a_1, \cdots, a_n\} \quad : \text{a basis for } \mathbb{C}^n.
$$

*Take*  $0 \leq r \leq n$ *,* 

 $p: \mathbb{C}^n \to \mathbb{C}^n$  : projection to the subspace spanned by  $\{a_1, \dots, a_r\}$ ,

$$
A = (a_1, \cdots, a_n) \in SL(2, \mathbb{C}) ,
$$

*and*

$$
\tilde{P} = \begin{pmatrix} I_r & 0 \\ 0 & O_{n-r} \end{pmatrix} \in Mat(n, \mathbb{C}) .
$$

*Then p can be written as follows:*

1 
$$
\tilde{APA^{-1}}
$$
,  
2  $\tilde{UPU^t}$ , where  $A = UT$  is the QR-decomposition of A.

**Proof 2** *The matrix*  $\tilde{P}$  *is the projection to the subspace spanned by*  $\{e_1, \dots, e_r\}$ *of the space spanned by the standard basis*  $\{e_1, \dots, e_n\}$  *for*  $\mathbb{C}^r$ *. Therefore one can write the projection*  $p$  *to the subspace spanned by*  $\{a_1, \dots, a_r\}$  *of the space spanned by*  $\{a_1, \dots, a_n\}$  *for*  $\mathbb{C}^n$  *as* 1*. The matrix*  $T$  *commute*  $\tilde{P}$ *, thus*  $\widetilde{A} \widetilde{P} A^{-1} = U \widetilde{P} \widetilde{T}^{-1} U^{-1} = U \widetilde{P} U^{-1}$ . And *U* is unitary implies that  $U^{-1} = \overline{U}^t$ . ¤

Computing a inverse matrix takes long time for a numerical computation. Therefore we will use the expression 2 of Proposition 3 as the projection *p*.

Now we will apply Proposition 3 for the actual object. We take a finite part of  $\tilde{A} \in \Lambda SL(2, \mathbb{C})$  as follows:

$$
A = \begin{pmatrix} \sum_{k=-n}^{n} a_k^{11} \lambda^k & \sum_{k=-n}^{n} a_k^{12} \lambda^k \\ \sum_{k=-n}^{n} a_k^{21} \lambda^k & \sum_{k=-n}^{n} a_k^{22} \lambda^k \end{pmatrix} \in SL(2, \mathbb{C}).
$$

Set *r* is even,  $r/2 \leq n$ ,

$$
a_1 = \begin{pmatrix} \sum_{k=-n}^{n} a_k^{11} \lambda^k \\ \sum_{k=-n}^{n} a_k^{21} \lambda^k \end{pmatrix} , \quad a_2 = \begin{pmatrix} \sum_{k=-n}^{n} a_k^{12} \lambda^k \\ \sum_{k=-n}^{n} a_k^{22} \lambda^k \end{pmatrix}
$$

and

$$
\lambda W = \text{span}\left\{\lambda a_1, \cdots, \lambda^{r/2} a_1, \lambda a_2, \cdots, \lambda^{r/2} a_2\right\}
$$

*.*

Then the projection *p* can be computed by Proposition 3 as follows:

$$
(U_0,0)\tilde{P}(U_0,0)^t,
$$

where  $(A_0, 0) = (U_0, 0) \begin{pmatrix} T_0 & 0 \\ 0 & 0 \end{pmatrix}$  is QR-decomposition of  $A_0$ .

$$
A_0 = \begin{pmatrix} 0 & 0 & 0 \\ a_{-n}^{11} & a_{-n}^{11} & a_{-n}^{12} & \vdots & a_{-n}^{12} \\ \vdots & a_{-n}^{11} & \vdots & \vdots & a_{-n}^{12} \\ a_{n-1}^{11} & a_{n-2}^{11} & \cdots & a_{n-r/2}^{11} & a_{n-1}^{12} & a_{n-2}^{12} & \cdots & a_{n-r/2}^{12} \\ a_{-n}^{21} & a_{-n}^{21} & a_{-n}^{22} & \vdots & a_{-n}^{22} \\ \vdots & \vdots & \ddots & \vdots & \vdots & \vdots \\ a_{n-1}^{21} & a_{n-2}^{21} & \cdots & a_{n-r/2}^{21} & a_{n-1}^{22} & a_{n-2}^{22} & \cdots & a_{n-r/2}^{22} \end{pmatrix}
$$

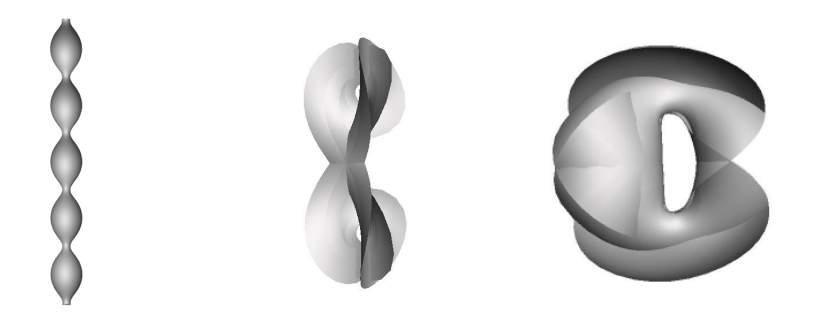

Figure 3: A CMC surface of revolution (the left picture) and CMC cylinders (the right pictures).

## **5 Some remarks**

- *•* **1984,** D. Hoffman started to use computer graphics for studying surfaces. (W. Meeks and he proved the embeddedness of Costa minimal surface [5].)
- *•* **1998,** D. Lerner and I. Sterling made the first implementation of Dorfmeister-Pedit-Wu method [6].

## **6 Related softwares**

- *•* JavaView (which is used for a visualization of java version CMC-Lab). http://www.javaview.de/
- *•* GeomView (which is a graphics viewer corresponding to various formats). http://www.geomview.org/
- Mesh (which construct minimal surfaces). http://www.msri.org/publications/sgp/jim/software/
- Surface evolver (which is a visualization tool for surfaces using variational problems). http://www.susqu.edu/facstaff/b/brakke/evolver/

### **References**

- [1] A. I. Bobenko, *Constant mean curvature surfaces and integrable equations*, Russian Math. Surveys 46:4, 1-45 (1991).
- [2] J. Dorfmeister, F. Pedit and H. Wu, *Weierstrass type representation of harmonic maps into symmetric spaces*, Comm. Anal. Geom. **6(4)** (1998), 633–668.
- [3] J. Dorfmeister, G. Haak, *Construction of non-simply connected CMC surfaces via dressing*, J. Math. Soc. Japan **55** (2003), no. 2, 335–364.
- [4] S. Fujimori, S-P. Kobayashi, W. Rossman, *A basic introduction to loop group methods for constant mean curvature surfaces*, http://www.math.sci.kobe-u.ac.jp/HOME/wayne/wayne-e.html.
- [5] D. Hoffman and W. H. Meeks III, *A complete embedded minimal surface in R*<sup>3</sup> *with genus one and three ends*, J. Differential Geom. **21** (1985), 109–127.
- [6] D. Lerner, I. Sterling, *Holomorphic potentials, symplectic integrators and* CMC *surfaces*, Elliptic and parabolic methods in geometry (Minneapolis, MV, 1994), 73–90, A K Peters, Wellesley, MA, 1996.
- [7] U. Pinkall and I. Sterling, *On the classification of constant mean curvature tori*, Annals of Math. **130**, 407-451 (1989).
- [8] A. Pressley and G. Segal, *Loop Groups*, Oxford Mathematical Monographs, Oxford University Press 1986.